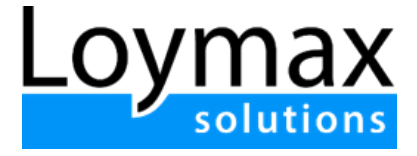

# Описание процессов, обеспечивающих поддержание жизненного цикла, устранение неисправностей и обновление программного комплекса для ЭВМ "Loymax solutions"

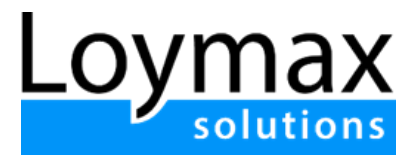

### Оглавление

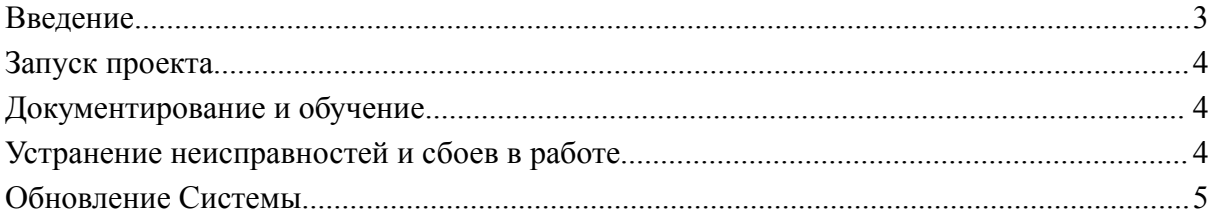

## <span id="page-2-0"></span>Введение

Программный комплекс для ЭВМ "Loymax solutions" (Система Loymax) использует современный стек технологий для лучшей производительности и масштабируемости. Исходный код программного продукта написан с нуля сотрудниками компании Loymax (ООО "Лоймакс"). Архитектура Системы находится под контролем ключевых сотрудников, новый код проходит тщательную проверку. Для упрощения процессов интеграции внешних систем основная часть функциональности платформы реализована в виде публичного и системного API.

При разработке и внесении изменений в исходный код компания Loymax строго соблюдает следующие требования:

### **Требования к коду**

- Соответствие Code Style (TsLint и StyleCop файлы расположены в репозитории с кодом).
- Дублирование не должно превышать среднее количество по всему продукту.
- Документирование сложных алгоритмов, интеграций.
- Изменения не должны ухудшать все автоматически снимаемые метрики исходного кода по качеству.

#### **Требования к автотестам:**

- Нагрузочное тестирование.
- Безопасность и защищенность от фрода.
- Обязательность интеграционного и модульного тестирования.
- Покрытие автотестами не должно быть меньше среднего по модифицируемому модулю.

#### **Архитектурные требования:**

- Приверженность микросервисному подходу.
- Использование фреймворков и библиотек аналогичных тем, что в ядре Системы Loymax.
- Соблюдение принципа SOLID.
- Session-less подход.
- Поддержка горизонтального масштабирования.
- Поддержка Tracebility для модулей.
- Профилирование использования ЦПУ и ОЗУ.

## <span id="page-3-0"></span>Запуск проекта

Запуск в эксплуатацию автоматизированной Программы лояльности на базе процессинга Loymax осуществляется в несколько этапов:

- 1. **Сбор требований.** На данном этапе проводится уточнение деталей проекта, сбор необходимой для внедрения информации (перечень магазинов, количество и номера касс, заявки на регистрацию пользователей в Системе, база номеров действующих карт, учетные данные для настройки шлюзов и др.)
- 2. **Проектирование.** На данном этапе осуществляется установка и настройка необходимого оборудования, настройка системы в зависимости от степени интеграции КПО и обучение сотрудников.
- 3. **Запуск.** Происходит пилотный запуск проекта, затем осуществляется переход к промышленной эксплуатации, технической и клиентской поддержке.

### <span id="page-3-1"></span>Документирование и обучение

Знакомство и обучение работе с Системой Loymax осуществляется с помощью статей информационного портала, а также с помощью официального канала Loymax на YouTube. На канале представлены обучающие видео, посвященные работе с акциями, счетчиками, целевыми аудиториями и др.

## <span id="page-3-2"></span>Устранение неисправностей и сбоев в работе

Компанией Loymax установлены регламенты оказания услуг по стандартной и расширенной технической поддержке, включающие в себя регламенты решения инцидентов, которые размещаются на портале клиентов (внутреннем интернет-ресурсе компании, куда предоставляется доступ заказчику по логину и паролю). Данными документами регламентируются ответственность компании Loymax и Заказчика, порядок формирования заявок и их решения, порядок проведения обновлений Системы, используемой Заказчиком.

Сообщить о выявленных инцидентах пользователи могут по электронному адресу службы технической поддержки  $\frac{\text{support}(a) \text{lower} \cdot \text{true}}{\text{upper}(a) \cdot \text{upper}}$  где заявке будет присвоен идентификационный номер, уровень критичности и представлена информация по решению инцидента.

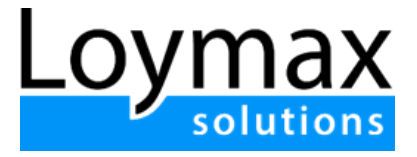

### Обновление Системы

Передача новых версий Системы Партнеру происходит поэтапно:

- 1. Тестирование и отладка версии на стороне компании Loymax.
- 2. Разворачивание временной сборки для тестирования новой версии на стороне Заказчика, осуществляемое при постоянном контроле со стороны компании Loymax. На данном этапе при необходимости проводятся обучающие вебинары.
- 3. Обновление версии Системы на стороне Заказчика, проверка обновления.

До проведения обновления сотрудниками компании Loymax осуществляется подготовка необходимой документации, отражающей нововведения исправления новой версии. Данная документация также включает в себя инструкции и руководства по работе с новой версией Системы и должна быть передана Заказчику в обязательном порядке.

### Информация о компании

Компания Loymax по состоянию на октябрь 2023 г. насчитывает более 150 сотрудников.

Для технической поддержки программного обеспечения сформирован Департамент эксплуатации, включающий в себя несколько отделов и служб, включая отдельную службу технической поддержки.

Основной офис компании, в котором сосредоточен штат, отвечающий за разработку, тестирование, обновление, техническую поддержку ПО находится по адресу Россия, г. Томск, ул.Алексея Беленца 9/1.